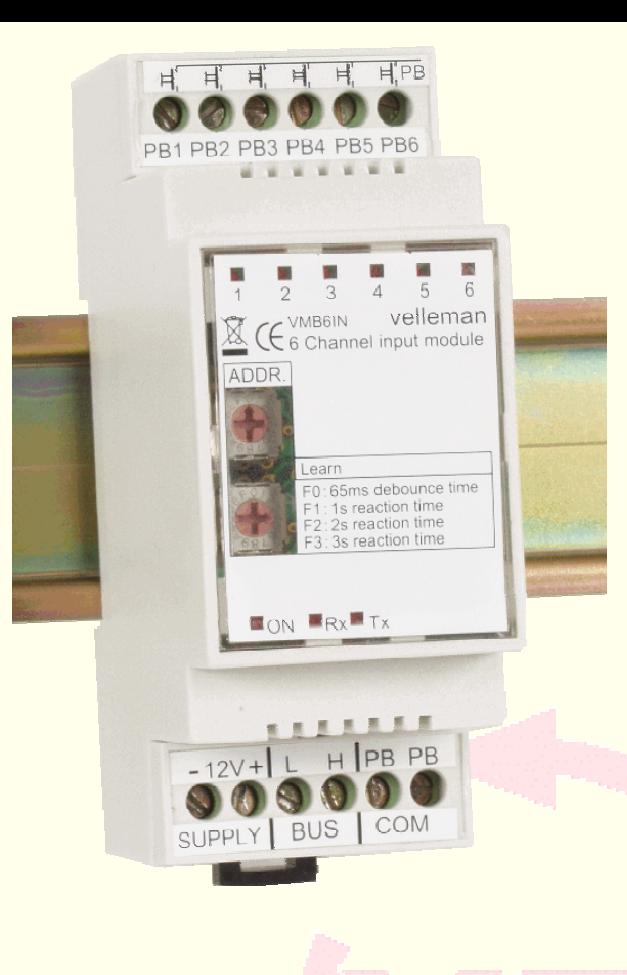

# **VMB6IN**

▄▚▉▐▃▖

# **Modulo 6 ingressi per sistema VELBUS**

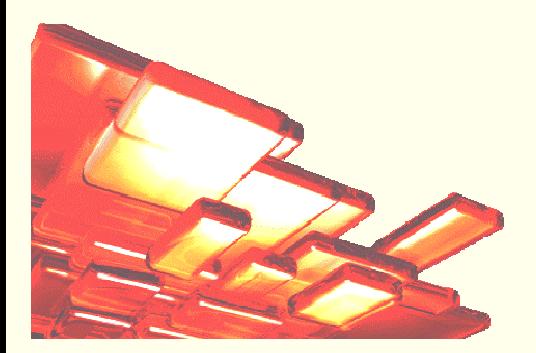

# **Caratteristiche:**

- ◊ Permette di collegare al sistema VELBUS, pulsanti, contatti di porte e finestre, uscite a relè di sensori di movimento, uscite a collettore aperto ecc.
- ◊ I contatti possono essere collocati ad una notevole distanza dal modulo.

◊ 6 ingressi disponibili.

- ◊ Ingressi con circuito antirimbalzo (65 ms).
- ◊ Tempo d'intervento di ciascun ingresso impostabile (1,2 o 3 secondi).
- ◊ LED di indicazione per gli ingressi: lampeggio veloce, molto veloce, doppio flash e accensione continua).
- ◊ LED di indicazione ricezione e trasmissione dati tramite VELBUS.
- $\Diamond$  252 indirizzi possibili (impostabili tramite commutatore rotativo esadecimale).
- ◊ Tensione di alimentazione richiesta: da 12 a 18 VDC
- $\Diamond$  Assorbimento in standby: 30 mA a 18 V (10 mA a 16 V)
- ◊ Max. assorbimento (con ingressi pulsante attivati): 130 mA a 18 V (110 mA a 16 VDC)
- ◊ Contenitore compatibile con guide DIN Standard (2 moduli).
- $\Diamond$  Dimensioni (L x W x H): 90 x 36 x 58mm.

## *VELBUS:*

Sistema a 4 fili, 2 per la trasmissione dati e 2 per l'alimentazione.

Velocità trasferimento dati: 16,6 Kbit/s.

Protocollo di comunicazione seriale: CAN (Controller Area Network).

Protezione da corto circuito (verso positivo o negativo dell'alimentazione).

Indicazione Bus error: 2 brevi lampeggi del LED d'indicazione ingresso.

Auto ripristino da bus error dopo 25 secondi.

Possibilità di assegnare e memorizzare un nome (max. 15 caratteri) e un tempo di reazione (65ms, 1s, 2s o 3s). Quando un pulsante viene premuto per un tempo superiore a 0,85s e poi rilasciato, l'istruzione viene inviata attraverso il bus di comunicazione.

È possibile eseguire un'interrogazione per ottenere informazioni relative al tipo di modulo, nome dell'ingresso oltre che leggere e scrivere sulla memoria non volatile.

Il modulo invierà le seguenti informazioni: tipo di modulo, il nome dell'ingresso e contenuto della memoria.

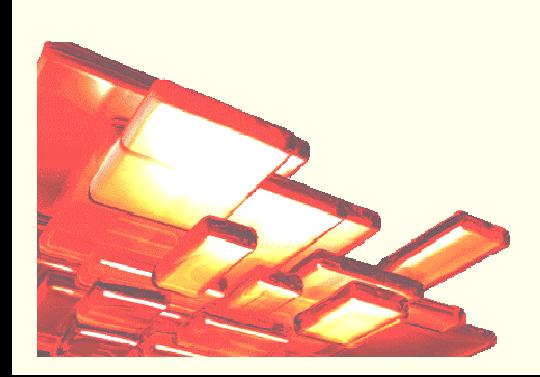

# **Collegamento:**

Collegare al modulo i cavetti di alimentazione (12VDC) rispettando la polarità. Per collegamenti lunghi, si raccomanda di utilizzare cavetti con sezione di almeno 1mm<sup>2</sup>.

Effettuare il collegamento del modulo con la linea VELBUS, prestando attenzione alla polarità. Utilizzare un cavetto twisted pair con sezione di 0,5mm<sup>2</sup> o superiore se il collegamento è molto lungo.

Assicurarsi che i contatti collegati agli ingressi siano "puliti" e che non siano connessi alla rete elettrica.

I contatti possono essere collocati ad una notevole distanza dal modulo; questi devono essere collegati ai morsetti identificati come PB e COM.

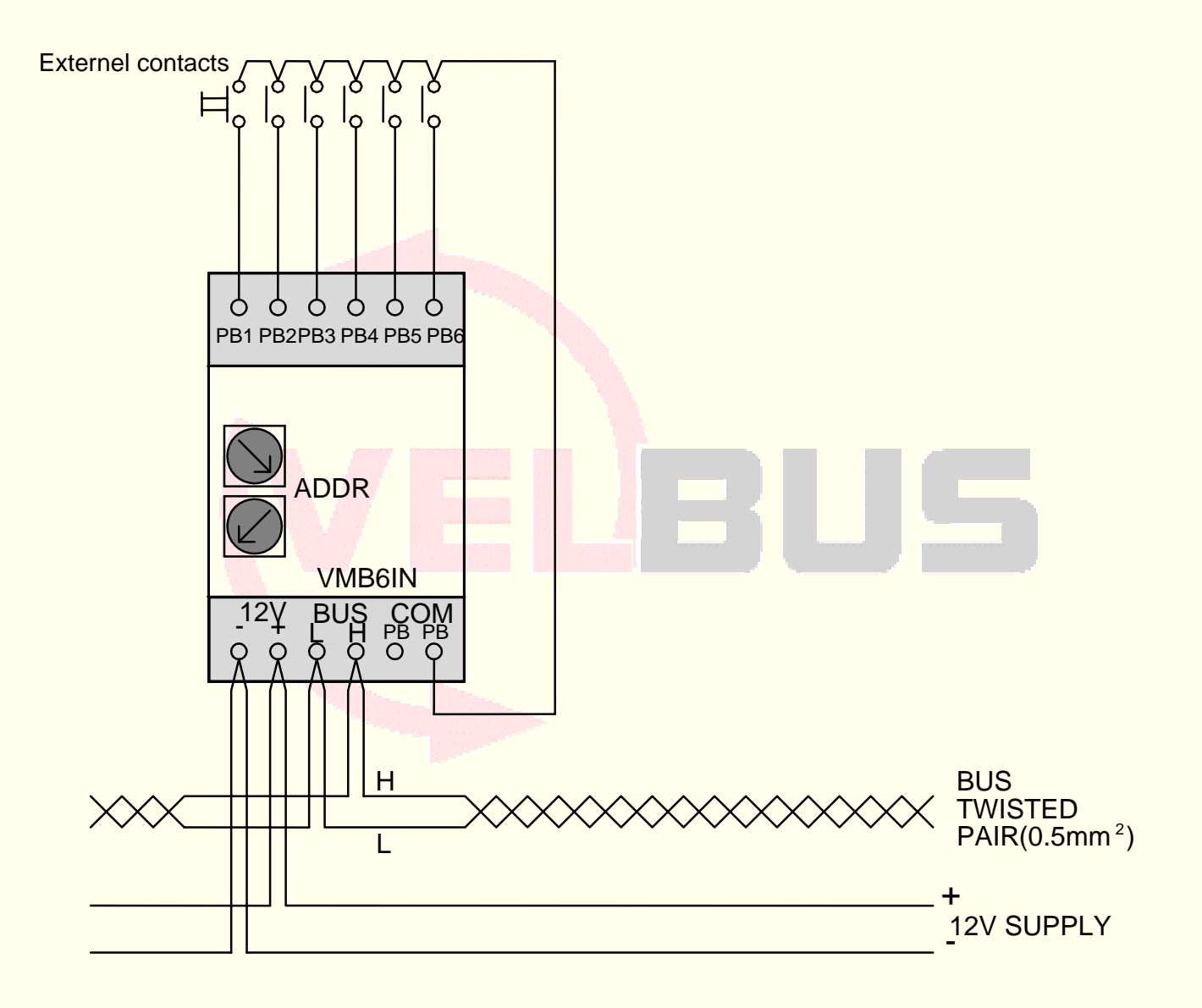

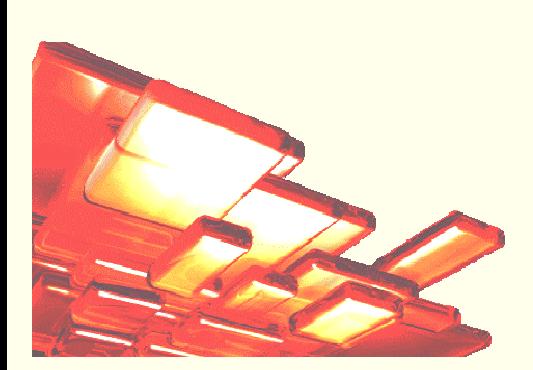

# **Utilizzo:**

Rimuovere il coperchio dal modulo di controllo (servirsi di un piccolo cacciavite) per effettuare la configurazione. Riposizionare il coperchio.

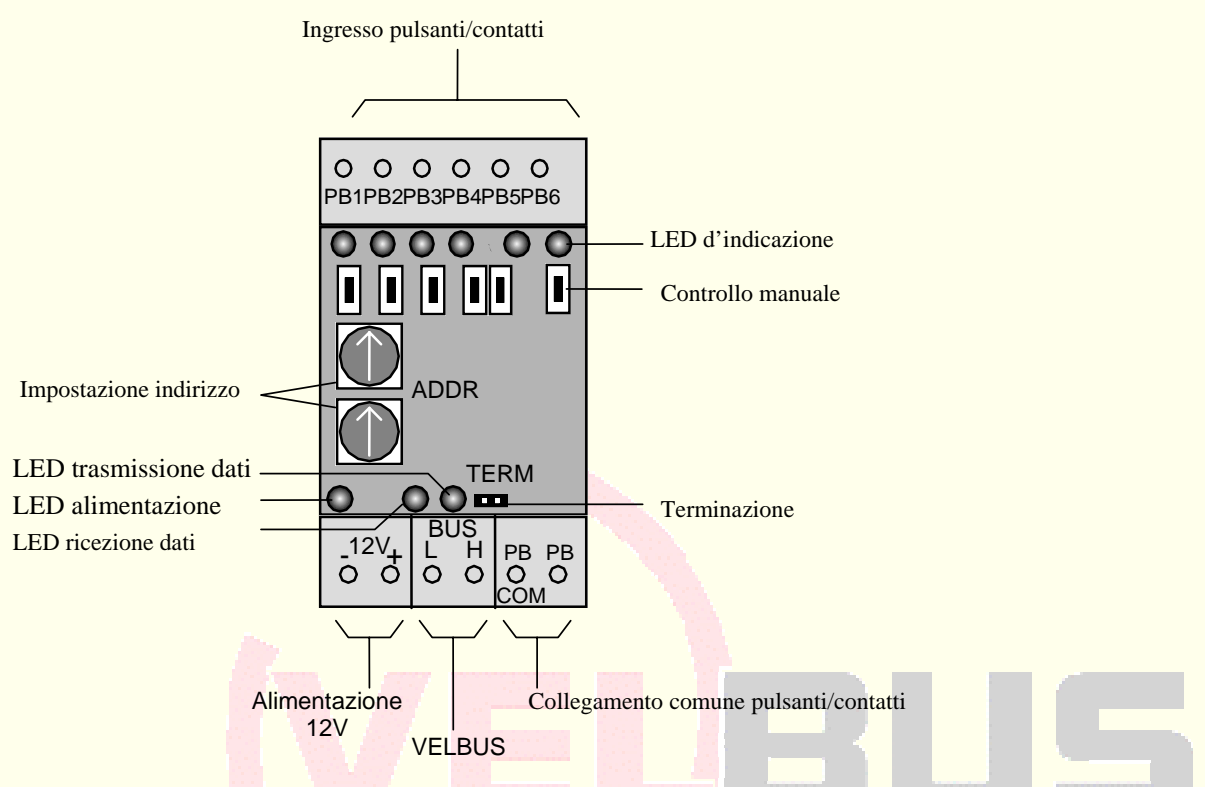

#### *Terminazione:*

Se il modulo è collegato come ultimo dispositivo della linea VELBUS, è necessario inserire il jumper 'TERM' nella relativa sede; in tutti gli altri casi, tale jumper non deve essere utilizzato.

#### *Tempo di reazione:*

Il tempo di reazione predefinito è di 65ms. È possibile modificare tale tempo affinché la chiusura del pulsante, per essere considerata valida, deve protrarsi per un tempo di 1, 2 o 3 secondi.

Per eseguire l'impostazione, seguire la procedura di seguito descritta:

- Per impostare un tempo di reazione pari a 65ms, posizionare il selettore esadecimale su 'F0' e premere per almeno 3 secondi i pulsanti ai quali si vuole assegnare tale tempo.
- Per impostare un tempo di reazione pari a 1s, posizionare il selettore esadecimale su 'F1' e premere per almeno 3 secondi i pulsanti ai quali si vuole assegnare tale tempo.
- Per impostare un tempo di reazione pari a 2 s, posizionare il selettore esadecimale su 'F2' e premere per almeno 3 secondi i pulsanti ai quali si vuole assegnare tale tempo.
- Per impostare un tempo di reazione pari a 3 s, posizionare il selettore esadecimale su 'F3' e premere per almeno 3 secondi i pulsanti ai quali si vuole assegnare tale tempo.

I LED d'indicazione relativi agli ingressi, si accenderanno in modo differente ad indicare il tempo di reazione scelto:

- o Lampeggio molto veloce: 65ms
- o Lampeggio veloce: 1s
- o Lampeggio lento: 2s
- o Acceso fisso: 3s

I tempi impostati verranno mantenuti nella memoria non volatile del modulo anche in caso di mancanza della tensione di alimentazione.

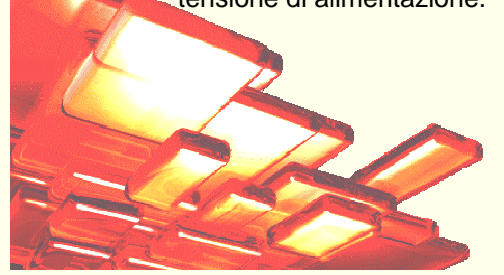

#### *Impostazione indirizzo:*

Assegnare a ciascun modulo un indirizzo univoco (da '00' a 'FF' eccetto 'F0', 'F1', 'F2' e 'F3') tramite i selettori esadecimali rotativi. I 4 indirizzi 'F0', 'F1', 'F2' e 'F3', sono utilizzati per l'impostazione del tempo di reazione dei pulsanti. In caso di modifica dell'indirizzo, i LED collegati in parallelo a ciascun pulsante, vengono spenti.

### *Funzionamento:*

Quando un pulsante viene premuto per un tempo superiore a 0,85s e poi rilasciato, l'istruzione viene inviata attraverso il bus di comunicazione. Questo comando identifica quale pulsante è stato premuto, mantenuto premuto o rilasciato. Altri moduli collegati al sistema VELBUS (modulo a relé, modulo controllo serrande, dimmer ...) potranno reagire a questo comando inviando, a loro volta, al modulo pulsanti, un'istruzione per far spegnere, accendere o lampeggiare i LED d'indicazione di ciascun pulsante.

La procedura per poter assegnare, a ciascun pulsante, il controllo di uno specifico modulo, è descritta nella sezione "*Modalità apprendimento"* del modulo interessato. Assicurarsi che gli ingressi siano aperti (disconnetterli se necessario) quando viene attivate la modalità apprendimento.

Utilizzare il controllo manuale del modulo d'ingresso (in modalità apprendimento), per assegnare uno specifico ingresso.

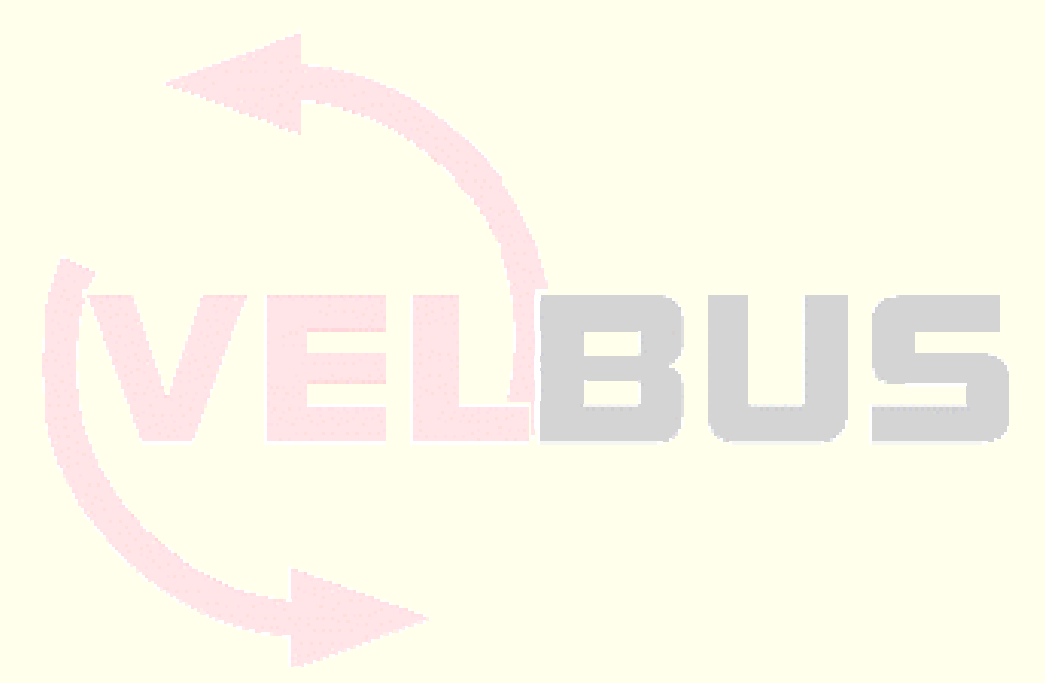

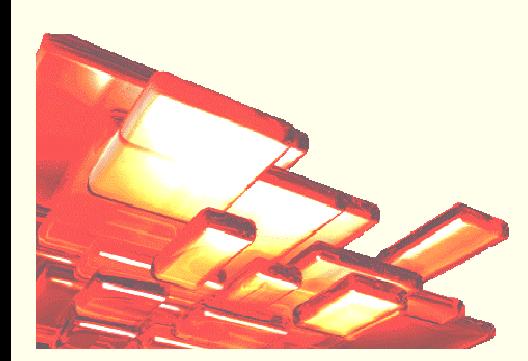